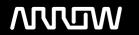

## **Enterprise Computing Solutions - Education Services**

# **TRAINING OFFERING**

Sie erreichen uns unter

Arrow ECS GmbH, Elsenheimerstraße 1, 80687 München

Email: training.ecs.de@arrow.com Phone: +49 (0)89 930 99 168

### FERTINET FCP-FortiVoicE Classroom

CODE: LÄNGE: PREIS:

FNT\_FT-FVC 16 Hours (2 Tage) €1,900.00

#### **Description**

In this course, you will learn how to deploy, configure, and manage FortiVoice systems. You will also learn how to configure FortiVoice profiles, extension set ups, trunk configurations, and call features including using soft phones.

#### Lernziel

After completing this course, you will be able to:

- Deploy the FortiVoice on your network
- · Configure and set up HA for large scale deployments
- Install and set up extensions for both internal and external users
- · Create groups to manage calls and configuration options
- Set inbound and outbound dialing rules to meet customer requirements
- Use and manage Auto Attendant menus and options
- Understand system advanced features
- Monitor system via logs and traces to ensure the system is setup correctly
- Generate call reports and invoices based upon user or trunk activity
- · Provide access and rights to users within the user portal
- Configure auto dialer and campaigns
- Deploy gateway and local survivable systems
- · Deploy softclients for mobile workers

#### Zielgruppe

Networking and security professionals involved in the management, configuration, administration, and monitoring of FortiVoice devices used in their organizations' networks.

#### Voraussetzungen

It is recommended that you have an understanding of the following topics:

- · Network protocols
- Network concepts
- VoIP protocols

System Requirements If you take an online format of this class, you must use a computer that has the following:

- A high-speed Internet connection
- An up-to-date web browser
- A PDF viewer
- Speakers or headphones
- One of the following:
  - HTML5 support;

An Up-to-date Java runtime environment (JRE) with Java plugin enabled in your web browser

You should use a wired Ethernet connection, not a Wi-Fi connection. Firewalls, including Windows Firewall or FortiClient, must allow connections to the online labs.

#### Inhalt

- 1. System Overview
- 2. Extension Configuration
- 3. Groups4. Trunks
- 5. Call Features
- 6. Log & Maintenance
- 7. Call Reporting
- 8. User Portal
- 9. Auto Dialer
- 10. Gateway Management
- 11. FortiFone Softclient

#### Kurstermine

Auf Anfrage. Bitte kontaktieren Sie uns

#### **Zusätzliche Information**

Diese Schulung ist auch als Vor-Ort-Schulung verfügbar. Bitte kontaktieren Sie uns, um mehr zu erfahren.